# *Mathe Leuchtturm*

**Übungsleuchtturm** 

**=Übungskapitel**

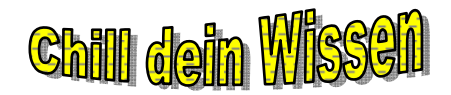

019

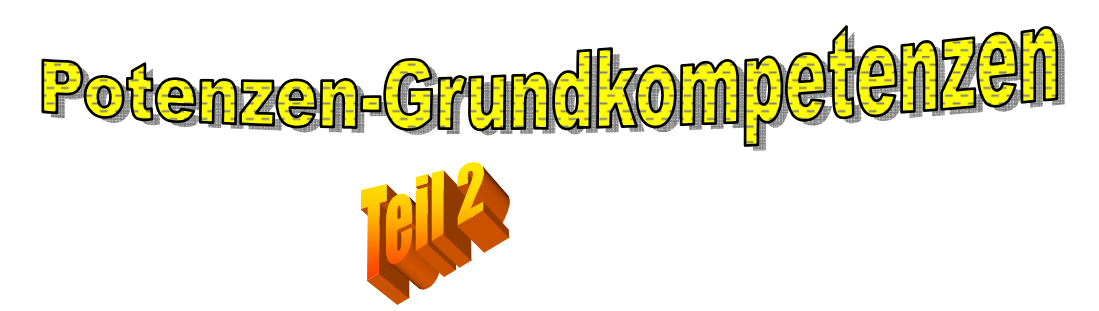

**erforderlicher Wissensstand: alle Übungsleuchttürme über Potenzen Nr.014 bis 017** 

Addieren und Subtrahieren von Potenzen, Zusammenfassen

Multiplizieren von Potenzen gleicher Basis

Potenzieren eines Produkts und eines Quotienten

Potenzieren von Potenzen

*Theorie: siehe Wissensleuchttürme der 3.&UE Klasse; sowie Theorieteil und Musterbeispiele in den Lösungsteilen der Übungsleuchttürme* 

*Hier werden nun deine Kenntnisse über Potenzen getestet sowie dein Wissen über deren praktische Anwendung in Beispielen zur Verständnisförderung* 

*Dieser Kompetenzleuchtturm eignet sich auch ideal für einen Wissenscheck in der Oberstufe! (5.,6.Kl.)* 

**Lösungen findest du ab Seite 5** 

**Beachte den Theorieteilhinweis auf Seite 12 !** 

# **Potenzen – Standards und Kompetenzen…checke dein Wissen!!!!**

1.)

2

Wie werden Potenzen *gleicher Basis* multipliziert??

 *Gib eine Formel und einige Beispiele dazu an!* 

2.)

Wie werden Potenzen potenziert??

 *Gib eine Formel und einige Beispiele dazu an!* 

Müssen **alle** Faktoren die *gleiche Basis* haben????

3.) Gib an, ob es sich um eine **wahre oder falsche Aussage** handelt! (**w. A**. oder **f. A**.)

 *Widerlege oder beweise* die Behauptungen ,indem du Formeln ,Beispiele,….aufschreibst.

1.)  $\left| \frac{a}{b^m} \right| = \frac{a}{b^{m+k}}$ *k k m b a b a*  $=\frac{a}{b^{m+1}}$ J  $\left(\frac{a}{a}\right)$ l 1.)  $\left( \begin{array}{c} 1 \end{array} \right)$ 

2.) 
$$
(r-s)^4 = r^4 - s^4
$$

3.)  $(a \cdot w)^s = a \cdot w \rightarrow s$  mal multipliziert geschrieben  $\rightarrow a \cdot w \bullet a \cdot w \bullet a \cdot w \cdot \dots \dots \bullet a \cdot w$  $\int$ *s* $\int$ *mal* 

 14 24 4 34 M*malz z z mal multipliziert geschrieben* 8 7 .......... 8 7 8 7 8 7 8 7 .)4 = → → • ⋅ • 

- 5.)  $(r+s)^8 = 8 \cdot r + 8 \cdot s$
- 6.)  $(r + s \cdot u + s \cdot u r)^3 = (2su)^3 = 2s^3u^3$
- 7.)  $(rx \cdot u + s \cdot ur)^3 = (2sur)^3 = 8s^3u^3r^3$
- 8.)  $0^n = 1$  *für*  $n = 0$
- 9.)  $0^n = 0$  *für*  $n = 1$
- 10.)  $0^n = 0$  *für*  $n = 1,2,3,4,5,6,...$

Mathe Leuchtturm-Übungen-3.&UE-Klasse-Nr.019 Potenzen-Grundkompetenzen-Teil2 C by Joh Zerbs

3A.) *Gilt* 
$$
\left(\frac{g}{k} \cdot \frac{t}{z}\right)^2 = \left(\frac{g}{k}\right)^2 \cdot \left(\frac{t}{z}\right)^2
$$
?  $g, k, t, z \in \mathbb{Z}$   $k \neq 0, z \neq 0$ 

Weise dies anhand eines Zahlenbeispiels nach!

*Wähle*  $g = 1$   $k = 2$   $t = 3$   $z = 4$ 

Wähle selbst weitere Zahlenbelegungen!!!!

Gilt die Beziehung auch, wenn das Produkt in der Klammer zur **3.oder 4. Potenz** erhoben

wird??? (hoch 3, hoch 4 gerechnet wird)

Überprüfe für  $g = 1$   $k = 2$   $t = 3$   $z = 4$ 

Wähle selbst weitere Zahlenbelegungen!!!!

### **Kannst du eine allgemeine Formel angeben????**

# **Erkläre diese Formel in Worten!**

3B.) *Gilt* 
$$
\left(\frac{g}{k} + \frac{t}{z}\right)^2 = \left(\frac{g}{k}\right)^2 + \left(\frac{t}{z}\right)^2
$$
?  $g, k, t, z \in \mathbb{Z}$   $k \neq 0, z \neq 0$ 

Weise dies anhand eines Zahlenbeispiels nach!

*Wähle*  $g = 1$   $k = 2$   $t = 3$   $z = 4$ 

Wähle selbst weitere Zahlenbelegungen!!!!

Gilt die Beziehung auch, wenn die Summe in der Klammer zur **3.oder 4. Potenz** erhoben

wird??? (hoch 3, hoch 4 gerechnet wird)

Überprüfe für  $g = 1$   $k = 2$   $t = 3$   $z = 4$ 

Wähle selbst weitere Zahlenbelegungen!!!!

# **Kannst du eine allgemeine Formel angeben????**

# **Erkläre diese Formel in Worten!**

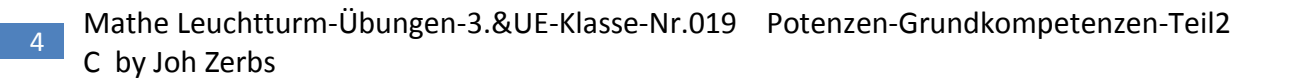

4.) Ergänze:

Ein *Produkt wird potenziert*, indem

 $x^2 \cdot y^2$  kann <u>folgendermaßen "anders" als Produkt</u> geschrieben werden:

 $x^2$  :  $y^2$  kann *folgendermaßen "anders" als Quotient* geschrieben werden:

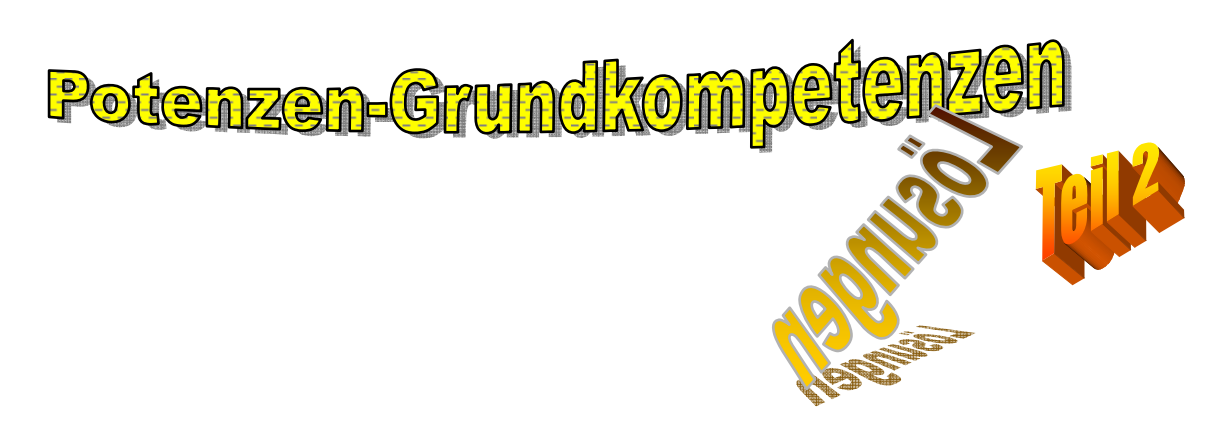

1.) Wie werden Potenzen *gleicher Basis* multipliziert??

 *Gib eine Formel und einige Beispiele dazu an!* 

2 Potenzen gleicher Basis werden **multipliziert**, indem die **Exponenten addiert** werden  $a^k \cdot a^m = a^{k+m}$ 

Beispiel:  $4s^6t^3 \cdot t^4 = 4s^6 \cdot t^{4+3} = 4s^6t^7$ 

5

2.) Wie werden Potenzen potenziert??

 *Gib eine Formel und einige Beispiele dazu an!* 

Müssen **alle** Faktoren die *gleiche Basis* haben????

Eine Potenz wird potenziert, indem die Hochzahlen **multipliziert** werden.  $(y^k)^p = y^{k \cdot p}$  Ein Produkt wird potenziert, indem *jeder einzelne Faktor* potenziert wird.  $(x^k \cdot y^m)^p = x^{k \cdot p} \cdot y^{m \cdot p}$ 

Nein, die Faktoren können beliebig viele verschiedene Basen haben.

Beispiele: 
$$
(3xz)^4 = 3^4 x^4 z^4
$$
  $(6y^3s)^2 = 6^2 y^6 s^2$ 

Mathe Leuchtturm-Übungen-3.&UE-Klasse-Nr.019 Potenzen-Grundkompetenzen-Teil2 C by Joh Zerbs

*3.) Gib an, ob es sich um eine wahre oder falsche Aussage handelt! (w. A. oder f. A.)* 

 *Widerlege oder beweise die Behauptungen ,indem du Formeln aufschreibst*.

1.) 
$$
\left(\frac{a}{b^m}\right)^k = \frac{a^k}{b^{m+k}}
$$
 f. A.

$$
\text{richtig wäre:} \qquad \left(\frac{a^1}{b^m}\right)^k = \frac{a^{1\bullet k}}{b^{m\bullet k}}
$$

Sowohl Zähler, als auch Nenner werden potenziert.

Ein Quotient wird potenziert, indem *Zähler und Nenner* potenziert werden.

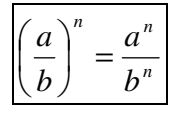

Es muss die Regel:

Eine Potenz wird potenziert, indem die Hochzahlen **multipliziert** werden.

$$
\left(y^k\right)^p = y^{k \cdot p}
$$

angewendet werden!!!!!

2.) 
$$
(r-s)^4 = r^4 - s^4
$$

# **f. A**

**Eine Summe oder Differenz wird nicht so leicht gliedweise potenziert!**  $(r - s)^4 = (r - s) \cdot (r - s)(r - s)(r - s)$ 

Die Klammer wird *4 mal mit sich selbst multipliziert*. *siehe später: Multiplizieren von mehrgliedrigen Termen- nächste Übungschili*  Das Ergebnis kann (trotz Vereinfachens) niemals ein nur 2 gliedriger Term sein!!!!!

später:

Bedenke: schon bei den binomischen Formeln mit Hoch 2 gibt es ein mittleres Glied!  $(a+b)^2 = a^2 + 2ab + b^2$ .

Hier haben wir noch eine viel höhere Potenz, nämlich 4

3.)  $(a \cdot w)^s = a \cdot w \rightarrow s$  mal multipliziert geschrieben  $\rightarrow a \cdot w \bullet a \cdot w \bullet a \cdot w \cdot \dots \dots \bullet a \cdot w$ *s*: *mal* 

# **w. A**

#### Beispiel: s=4

 $(a \cdot w)^4 = a \cdot w$  4 *mal multipliziert geschrieben* =  $a \cdot w \cdot a \cdot w \cdot a \cdot w \cdot a \cdot w = a^4 \cdot w^4$ Das s "läuft durch" und kann jeden Wert annehmen.

4.) 
$$
\left(\frac{7}{8}\right)^z = \frac{7}{8} \rightarrow z
$$
 mal multipliziert geschrieben  $\rightarrow \frac{7}{8} \cdot \frac{7}{8} \cdot \dots \cdot \cdot \cdot \frac{7}{8}$  w. A

Beispiel: z=3

$$
\left(\frac{7}{8}\right)^3 = \frac{7}{8} \cdot \frac{7}{8} \cdot \frac{7}{8}
$$
 3 *mal mit sich selbst multipliziert geschrieben*

Das z "läuft durch" und kann jeden Wert annehmen

$$
5.) \quad (r+s)^8 = 8 \cdot r + 8 \cdot s
$$

## **f. A**

(*r* + *s*)⋅(*r* + *s*)⋅...........⋅(*r* + *s*) → 8 *mal mit sich selbst multipliziert geschrieben*

 **aber nicht einfach nur mit 8 multipliziert!!!!** 

6.) 
$$
(r + s \cdot u + s \cdot u - r)^3 = (2su)^3 = 2s^3u^3
$$

 $r$ ichtig wäre:  $(r + s \cdot u + s \cdot u - r)^3 = (2su)^3 = 2^3 s^3 u^3 = 8s^3 u^3$ 

Es wurde zwar in der Klammer richtig vereinfacht(zusammengefasst ,aber auch der 2er

muss potenziert werden, da in einem Produkt (in einer Klammer)

jeder einzelne Faktor potenziert wird.

Eine Potenz wird potenziert, indem die Hochzahlen **multipliziert** werden.  $(y^k)^p = y^{k \cdot p}$  Ein Produkt wird potenziert, indem *jeder einzelne Faktor* potenziert wird.  $(x^k \cdot y^m)^p = x^{k \cdot p} \cdot y^{m \cdot p}$ 

7.) 
$$
(rs \cdot u + s \cdot ur)^3 = (2 sur)^3 = 8s^3 u^3 r^3
$$
 w. A

 **In der Klammer können wir nach dem Vertauschungsgesetz zusammenfassen.** 

 $rs \cdot u = s \cdot u \cdot r = sur = s \cdot ur = rus$  und so weiter

Das Multiplikationszeichen kann weggelassen werden.

In einem Produkt (in einer Klammer) wird jeder einzelne Faktor potenziert.( siehe6.)

- 8.)  $0^n = 1$  *für*  $n = 0$  **f.** A
	- 0<sup>0</sup> nicht definiert
- 9.)  $0^n = 0$  *für*  $n = 1$  **w. A**

$$
0^1=0
$$

10.) 
$$
0^n = 0
$$
 für  $n = 1, 2...$  w. A

 $0^1 = 0$   $0^2 = 0$   $0^3 = 0$   $0^4 = 0$  usw.

3A.) *Gilt* 
$$
\left(\frac{g}{k} \cdot \frac{t}{z}\right)^2 = \left(\frac{g}{k}\right)^2 \cdot \left(\frac{t}{z}\right)^2
$$
 ??  $g, k, t, z \in Z$ 

Weise dies anhand eines Zahlenbeispiels nach!

z.B.: 
$$
g = 1
$$
  $k = 2$   $t = 3$   $z = 4$   

$$
\left(\frac{1}{2} \cdot \frac{3}{4}\right)^2 = \left(\frac{1}{2}\right)^2 \cdot \left(\frac{3}{4}\right)^2 = \frac{1}{4} \cdot \frac{9}{16} = \frac{9}{64}
$$

$$
\left(\frac{1}{2} \cdot \frac{3}{4}\right)^2 = \left(\frac{3}{8}\right)^2 = \frac{9}{64}
$$

## **Wir haben dasselbe Ergebnis erhalten!!!!!**

Gilt die Beziehung auch, wenn zur 3.oder 4. Potenz erhoben wird???

$$
\left(\frac{1}{2} \cdot \frac{3}{4}\right)^3 = \left(\frac{1}{2}\right)^3 \cdot \left(\frac{3}{4}\right)^3 = \frac{1}{8} \cdot \frac{27}{64} = \frac{27}{512}
$$

$$
\left(\frac{1}{2} \cdot \frac{3}{4}\right)^3 = \left(\frac{3}{8}\right)^3 = \frac{27}{512}
$$

## **Wir haben dasselbe Ergebnis erhalten!!!!!**

$$
\left(\frac{1}{2} \cdot \frac{3}{4}\right)^4 = \left(\frac{1}{2}\right)^4 \cdot \left(\frac{3}{4}\right)^4 = \frac{1}{16} \cdot \frac{81}{256} = \frac{81}{4096}
$$

$$
\left(\frac{1}{2} \cdot \frac{3}{4}\right)^4 = \left(\frac{3}{8}\right)^4 = \frac{81}{4096}
$$

# **Wir haben dasselbe Ergebnis erhalten!!!!!**

Fortsetzung nächste Seite!

allgemeine Formel:

$$
\rightarrow \left(\frac{g}{k} \cdot \frac{t}{z}\right)^n = \left(\frac{g}{k}\right)^n \cdot \left(\frac{t}{z}\right)^n \quad \forall g, k, t, z \in \mathbb{Z}, n \in \mathbb{Z}
$$

Wird ein Produkt zweier Brüche potenziert, erhalten wir dasselbe Ergebnis, wie wenn wir die einzelnen Faktoren (Brüche) potenzieren und daraus das Produkt bilden!

3B.) *Gilt* 
$$
\left(\frac{g}{k} + \frac{t}{z}\right)^2 = \left(\frac{g}{k}\right)^2 + \left(\frac{t}{z}\right)^2
$$
 ??  $g, k, t, z \in Z$ 

Weise dies anhand eines Zahlenbeispiels nach!

 $g = 1$   $k = 2$   $t = 3$   $z = 4$ 

Gilt die Beziehung auch, wenn zur 3.oder 4. Potenz erhoben wird???

$$
g = 1 \quad k = 2 \quad t = 3 \quad z = 4
$$
\n
$$
\left(\frac{1}{2} + \frac{3}{4}\right)^2 = \left(\frac{1}{2}\right)^2 + \left(\frac{3}{4}\right)^2 = \frac{1}{4} + \frac{9}{16} = \frac{13}{16}
$$

$$
\left(\frac{1}{2} + \frac{3}{4}\right)^2 = \left(\frac{5}{4}\right)^2 = \frac{25}{16}
$$

**Wir haben ein anderes Ergebnis erhalten!!!!!** 

$$
\left(\frac{1}{2} + \frac{3}{4}\right)^3 = \left(\frac{1}{2}\right)^3 + \left(\frac{3}{4}\right)^3 = \frac{1}{8} + \frac{27}{64} = \frac{35}{64}
$$

$$
\left(\frac{1}{2} + \frac{3}{4}\right)^3 = \left(\frac{5}{4}\right)^3 = \frac{125}{64}
$$

**Wir haben ein anderes Ergebnis erhalten!!!!!** 

$$
\left(\frac{1}{2} + \frac{3}{4}\right)^4 = \left(\frac{1}{2}\right)^4 + \left(\frac{3}{4}\right)^4 = \frac{1}{16} + \frac{81}{256} = \frac{97}{256}
$$

$$
\left(\frac{1}{2} + \frac{3}{4}\right)^3 = \left(\frac{5}{4}\right)^4 = \frac{625}{256}
$$

# **Wir haben auch hier ein anderes Ergebnis erhalten!!!!!**

allgemeine Formel:

$$
\rightarrow \left(\frac{g}{k} + \frac{t}{z}\right)^n \neq \left(\frac{g}{k}\right)^n + \left(\frac{t}{z}\right)^n \quad \forall g, k, t, z \in \mathbb{Z}, n \in \mathbb{Z}
$$

Wird die Summe zweier Brüche potenziert, erhalten wir ein anderes Ergebnis, wie wenn wir die einzelnen Summanden (Brüche) potenzieren und daraus die Summe bilden!

# 5.) Ergänze:

Ein *Produkt wird potenziert*, indem *jeder einzelne Faktor* **potenziert** wird.

 $(a \cdot b)^n = a^n \cdot b^n$  $(a \cdot b \cdot c)^n = a^n \cdot b^m \cdot c^n$  für mehrere Faktoren

 $x^2 \cdot y^2$  kann <u>folgendermaßen "anders" als Produkt</u> geschrieben werden:  $(x \cdot y) \cdot (x \cdot y) = x \cdot y \cdot x \cdot y$ 

 $x^2$  :  $y^2$  kann *folgendermaßen "anders" als Quotient* geschrieben werden:  $(x \cdot x):(y \cdot y)$ 

# **Merke:**

**Wie wird nun eine Summe oder Differenz in einer Klammer potenziert???? ACHTUNG!!!!!!!!!!!!!!!!!!!!!**   $(c+f)^n \neq c^n + f^n$  aber  $\rightarrow$   $(c \bullet f)^n = c^n \bullet f^n$  $(c - f)^n \neq c^n - f^n$ aber  $(f)$   $f^n$  $n \rightarrow n$ *f c f*  $\left(\frac{c}{f}\right)^n =$ J  $\backslash$  $\overline{\phantom{a}}$ l ſ  $\rightarrow$ Eine **Summe oder Differenz kann nicht so leicht potenziert werden**. Für n=2 (eventuell n=3) werden wir uns in einem der nächsten Leuchttürme widmen. n=2: **Binomische Formeln**  $(a+b)^2 = a^2 + 2ab + b^2$   $(a-b)^2 = a^2 - 2ab + b^2$